## **!!! ACHTUNG - evtl. veraltet - ACHTUNG !!!**

Diese Seite wurde zuletzt am 9. Juli 2014 um 10:30 Uhr geändert.

Installation:

aptitude install vsftpd

/etc/vsftpd.conf

 [[...]] listen\_address=192.168.0.21  $[1...]$ ]

Starten:

/etc/init.d/vsftpd start

Die Daten liegen im Verzeichnis /home/ftp.

From: <https://wiki.neumannsland.de/> - **Patricks DokuWiki**

Permanent link: **<https://wiki.neumannsland.de/mw2dw:ds3000-ftp>**

Last update: **2019/09/23 09:29**

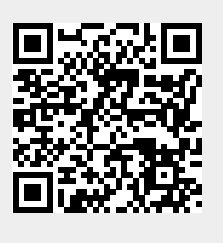